## 中DF 的过去分词 PDF

## https://www.100test.com/kao\_ti2020/179/2021\_2022\_\_E6\_8B\_92\_E 7\_BB\_9D\_E6\_8F\_90\_E7\_c100\_179436.htm

Outlook

 $\overline{\text{Buzof}}$ 

Run Buzof automatically when windows starts windows  $\qquad$  Buzof  $\mathcal{D}$  $\overline{\text{Buzof}}$ at show  $\blacksquare$  show  $\blacksquare$ " Global options " scan the desktop **Buzof** seconds Enabled Buzof  $\mathbf 1$ ending buzof when we have buzof when  $\mathbb{R}^n$ and Buzof and Add  $\mathcal{C}_1$  , and  $\mathcal{C}_2$  , and  $\mathcal{C}_3$  , and  $\mathcal{C}_4$  , and  $\mathcal{C}_5$  , and  $\mathcal{C}_6$  , and  $\mathcal{C}_7$  , and  $\mathcal{C}_8$  , and  $\mathcal{C}_9$  , and  $\mathcal{C}_8$  , and  $\mathcal{C}_9$  , and  $\mathcal{C}_9$  , and  $\mathcal{C}_9$  , and  $\mathcal{C}_9$  , a " "The "Suzof" "Window"

d<sub>1</sub>, the contraction of the Buzof Buzof state  $\mathbf{B}$ 

handlers
"

## $\overline{\mathrm{Buzof}}$ " Add" "

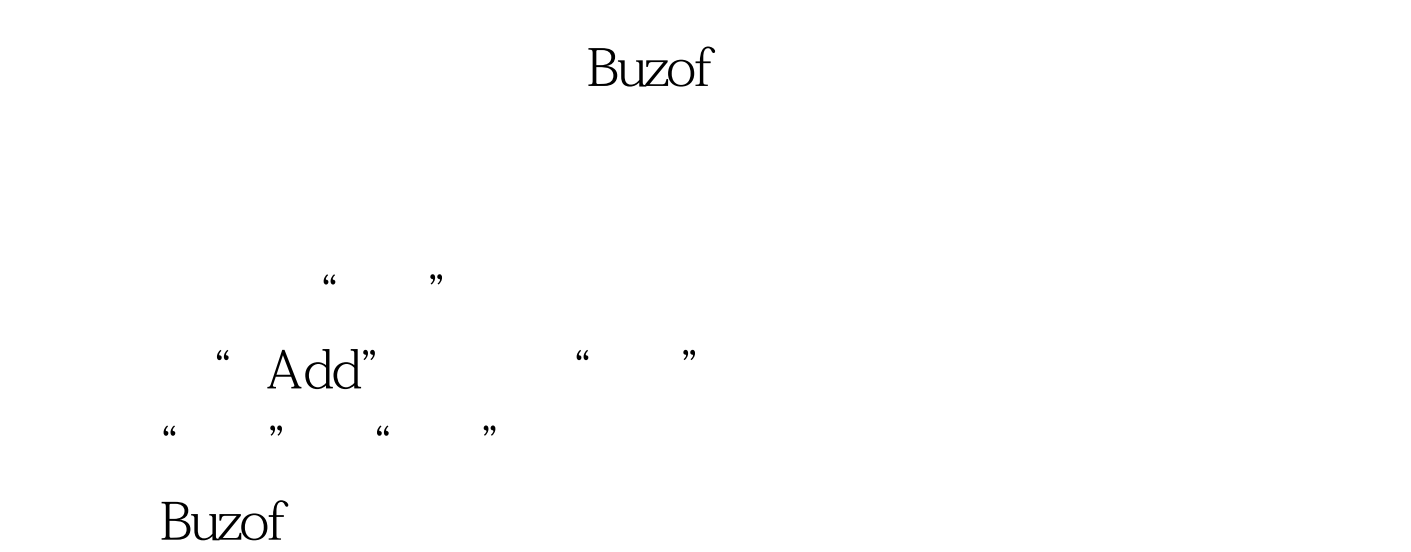

用Buzof来为程序加密也很方便。下面以播放器为例,如果您

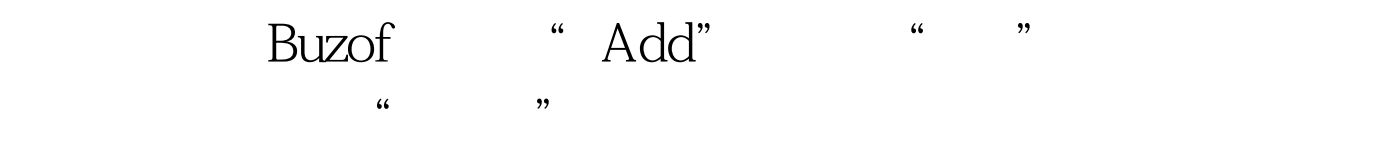

,  $\frac{1}{\sqrt{2\pi}}$ 

- " Window handlers"
- " Remove "
	- " Advanced >> " Buzof "Window handlers"

 $\sim$  2, and  $\sim$  2, and  $\sim$  2, and  $\sim$  2, and  $\sim$  2, and  $\sim$  2, and  $\sim$  2, and  $\sim$  2, and  $\sim$ 

Buzof 2  $\sim$  $\degree$  Hide $\degree$ 

 $\bf Buz$ of  $\bf Buz$ of  $\bf Buz$ 

## 身隐藏起来。这样就能让它更安全的为我们工作了。 Buzof软

 $100Test$ www.100test.com